## ICT DINGO HARDUARE

# Bingo Caller's Card

| 1 | monitor         |
|---|-----------------|
| 2 | keyboard        |
| 3 | printer         |
| 4 | mouse           |
| 5 | camera / webcam |
| 6 | projector       |
| 7 | network card    |
| 8 | microphone      |
| 9 | headphone       |

### Bingo Caller's Picture Cards

Print and cut out the cards. Place them randomly under a camera etc. There are extras for additional words.

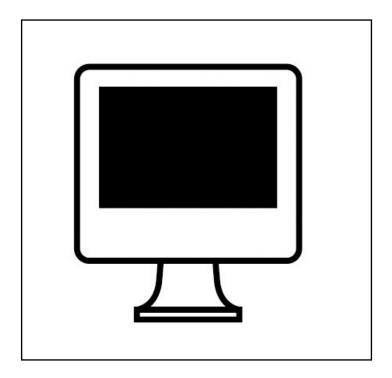

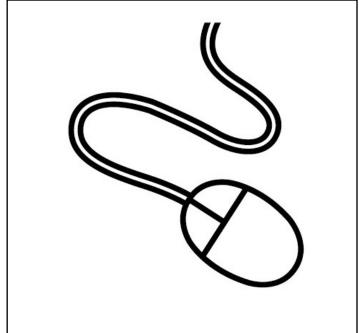

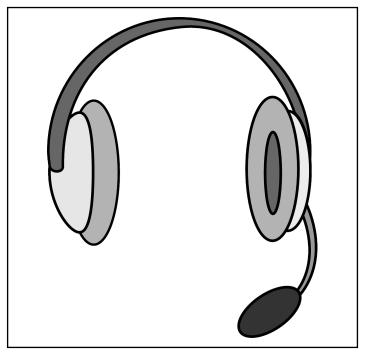

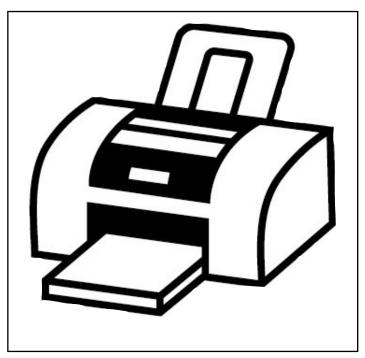

## Bingo Caller's Picture Cards

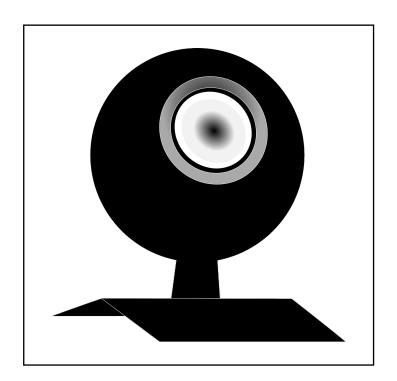

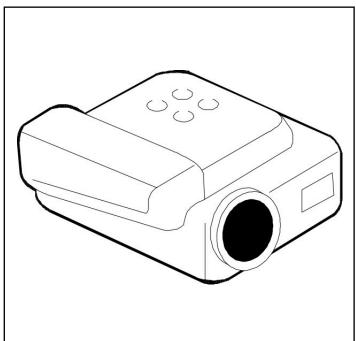

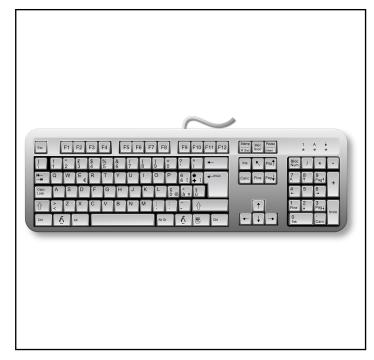

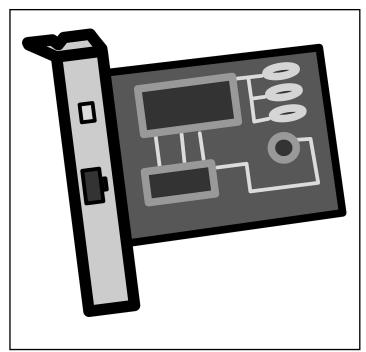

## Bingo Caller's Picture Cards

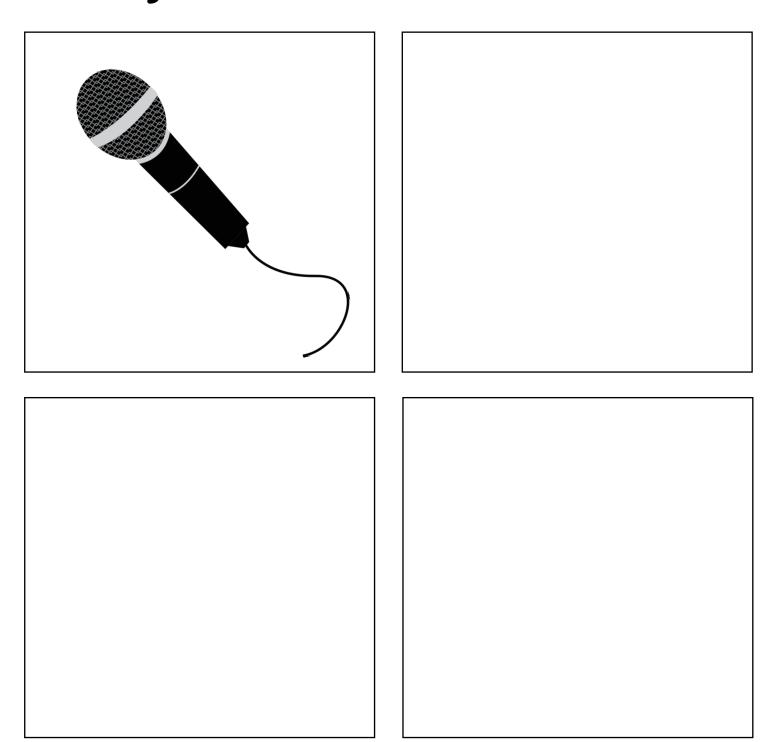

#### Students' Bingo Cards \*1\*

Print and cut out the cards. Give them randomly to your students. They are all different (20 cards).

| ICT I      | lard                  | ware            |
|------------|-----------------------|-----------------|
| monitor    | headphone             | network<br>card |
| microphone | mouse                 | projector       |
| keyboard   | camera<br>/<br>webcam | printer         |

| mouse     | keyboard | network<br>card       |
|-----------|----------|-----------------------|
| headphone | printer  | camera<br>/<br>webcam |

| ICT I      | lard                  | ware     |
|------------|-----------------------|----------|
| projector  | network<br>card       | mouse    |
| microphone | headphone             | keyboard |
| monitor    | camera<br>/<br>webcam | printer  |

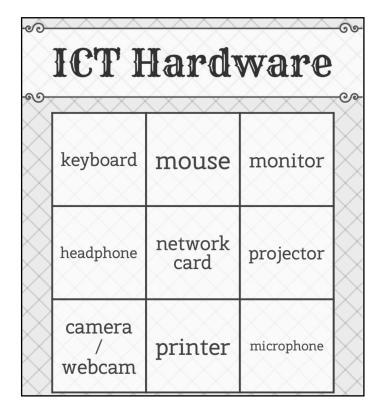

#### Students' Bingo Cards \*2\*

Print and cut out the cards. Give them randomly to your students. They are all different (20 cards).

| monitor   | camera<br>/<br>webcam | network<br>card |
|-----------|-----------------------|-----------------|
| projector | headphone             | keyboard        |

| keyboard        | microphone            | mouse     |
|-----------------|-----------------------|-----------|
| network<br>card | camera<br>/<br>webcam | projector |
| monitor         | headphone             | printer   |

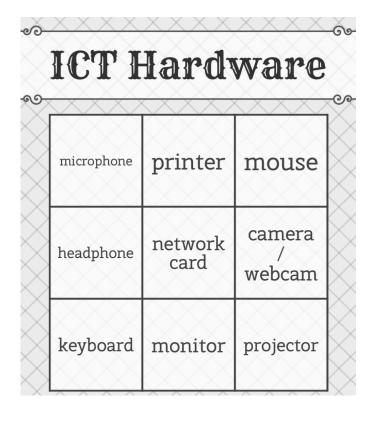

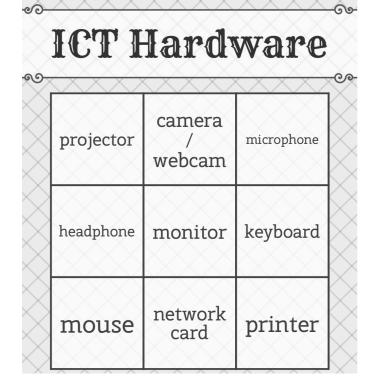

#### Students' Bingo Cards \*2\*

Print and cut out the cards. Give them randomly to your students. They are all different (20 cards).

| ICT I           | lard       | ware                  |
|-----------------|------------|-----------------------|
| keyboard        | microphone | printer               |
| network<br>card | headphone  | camera<br>/<br>webcam |
| monitor         | mouse      | projector             |

| ICT I      | lard                  | ware     |
|------------|-----------------------|----------|
| projector  | headphone             | monitor  |
| mouse      | network<br>card       | printer  |
| microphone | camera<br>/<br>webcam | keyboard |

# printer | network | keyboard | camera | webcam | microphone | projector | monitor |

|                       | lard      | V Can C         |
|-----------------------|-----------|-----------------|
| keyboard              | headphone | mouse           |
| projector             | printer   | microphone      |
| camera<br>/<br>webcam | monitor   | network<br>card |

#### Students' Bingo Cards \*5\*

Print and cut out the cards. Give them randomly to your students. They are all different (20 cards).

| ICT I                 | lard            | ware       |
|-----------------------|-----------------|------------|
| projector             | monitor         | microphone |
| mouse                 | network<br>card | printer    |
| camera<br>/<br>webcam | headphone       | keyboard   |

| monitor               | microphone | network<br>card |
|-----------------------|------------|-----------------|
| camera<br>/<br>webcam | headphone  | mouse           |
| keyboard              | printer    | projector       |

| ICT I     | lard            | ware                  |
|-----------|-----------------|-----------------------|
| headphone | network<br>card | camera<br>/<br>webcam |
| projector | monitor         | keyboard              |
| printer   | microphone      | mouse                 |

| ICT I           | lard                  | ware       |
|-----------------|-----------------------|------------|
| printer         | projector             | keyboard   |
| headphone       | mouse                 | monitor    |
| network<br>card | camera<br>/<br>webcam | microphone |

#### Students' Bingo Cards \*4\*

Print and cut out the cards. Give them randomly to your students. They are all different (20 cards).

| ICT Hardware          |                 |            |
|-----------------------|-----------------|------------|
| projector             | monitor         | microphone |
| mouse                 | network<br>card | printer    |
| camera<br>/<br>webcam | headphone       | keyboard   |

| monitor               | microphone | network<br>card |
|-----------------------|------------|-----------------|
| camera<br>/<br>webcam | headphone  | mouse           |
| keyboard              | printer    | projector       |

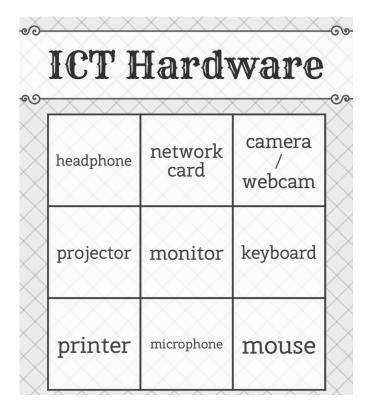

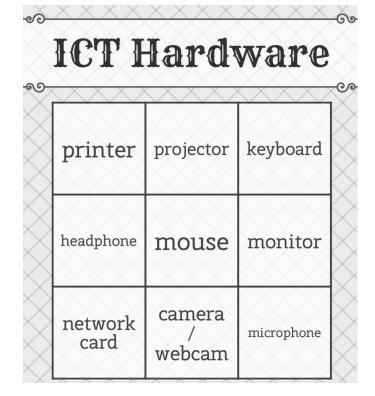

#### Students' Bingo Cards \*5\*

Print and cut out the cards. Give them randomly to your students. They are all different (20 cards).

| keyboard  | camera<br>/<br>webcam | monitor |
|-----------|-----------------------|---------|
|           |                       |         |
| projector | network<br>card       | mouse   |

|            | lard      |                       |
|------------|-----------|-----------------------|
| monitor    | mouse     | keyboard              |
| printer    | projector | camera<br>/<br>webcam |
| microphone | headphone | network<br>card       |

# network card printer webcam printer headphone mouse monitor

| ICT I           | lard                  | ware      |
|-----------------|-----------------------|-----------|
| network<br>card | microphone            | projector |
| monitor         | mouse                 | headphone |
| printer         | camera<br>/<br>webcam | keyboard  |